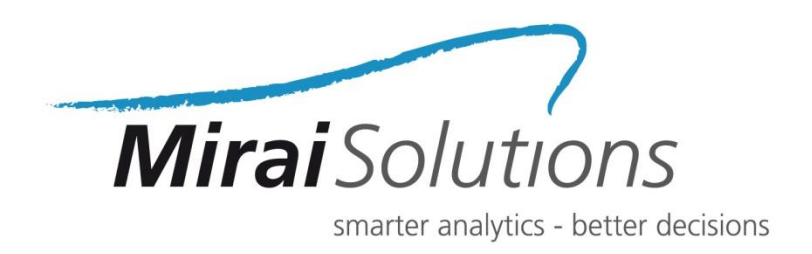

# **Solution for Technical Provisions in R**

Gabriel Foix

Mirai Solutions GmbH Tödistrasse 48 CH-8002 Zurich **Switzerland** 

info@mirai-solutions.com www.mirai-solutions.com

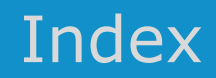

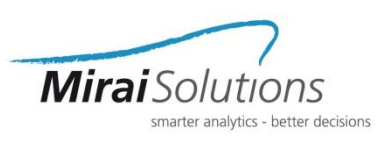

- Introduction to Technical Provisions (TP)
- Motivation
- Our Solution in R
- Example
- Conclusions

# Introduction Technical Provisions (TP)

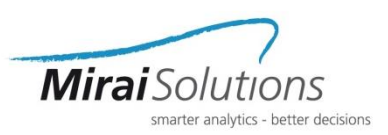

- Usually TP are the largest item on the balance sheet of a (re-)insurer
- Calculated TP enter the (marketconsistent) balance sheet directly
	- Key input in the SCR calculation
	- Driver of the Profit & Loss Attribution
- Solvency II requires TP to be the "best estimate" of the current liabilities relating to insurance contracts (**claims and premium provisions**) plus a risk margin

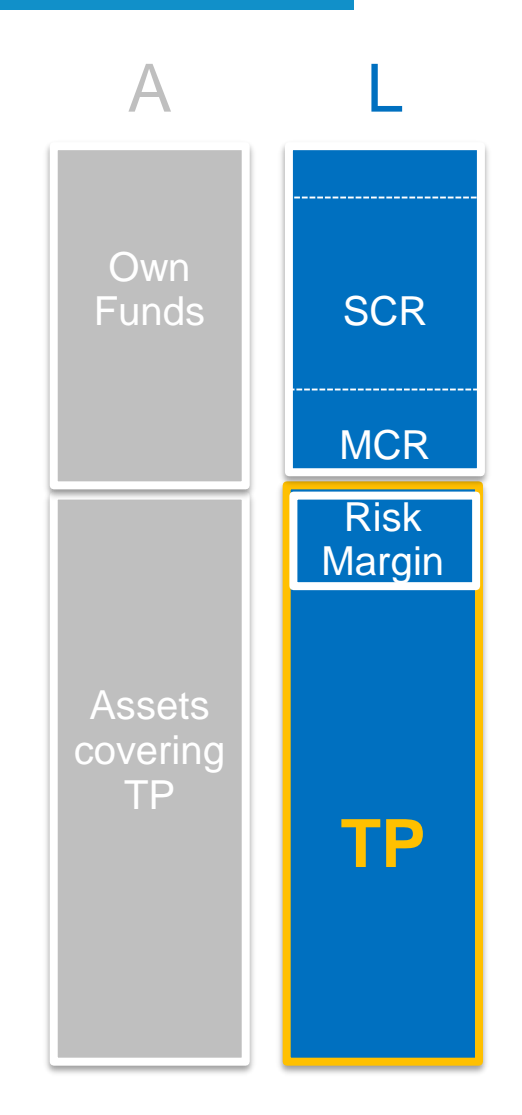

# Introduction Technical Provisions (TP)

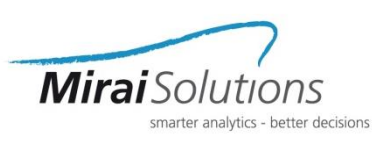

### **Under Solvency II, TP consist of the present value claim provisions, premium provisions (best estimate), and risk margin.**

The present value of the in- and out-going cash-flows can be calculated by (1) applying a **payment pattern** (PP) to the **undiscounted reserves**, (2) discounting them at their **appropriate rate (currency)** and finally (3) aggregating.

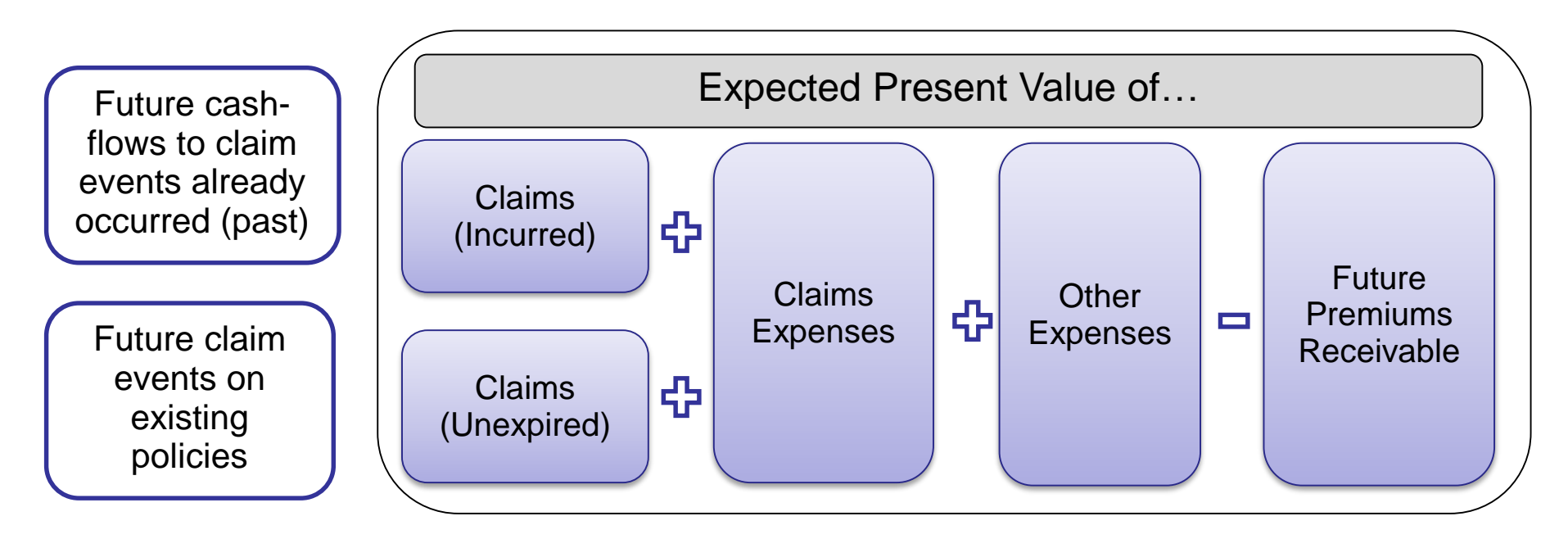

## Motivation

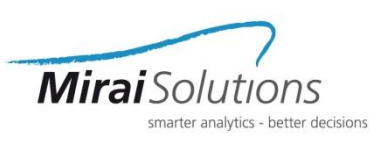

Project carried out for a global insurer with presence in most of Europe

#### **Some figures:**

- +25 independent business units (BU)
- +4000 payment patterns (BU x LoB x measure x segment x variables)
- $\cdot$  +20 currencies
- Different sources of information (accounting/finance, actuarial/reserving, credit risk etc)

#### Old process

- **Error-prone**, **time-consuming** and **not scalable** (MS Excel based)
- Not fulfilling the Solvency II governance requirements:

*"Insurers have process in place to ensure the appropriateness, completeness and accuracy of the data and calculations in their Technical Provisions"*

- **Very difficult to trace / audit**
- Unable to face upcoming challenges like IFRS17

## Motivation: Process ex-ante

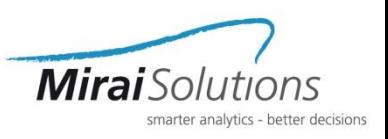

Process diagram of the old Excel based approach (pivot tables, array formulas, etc)

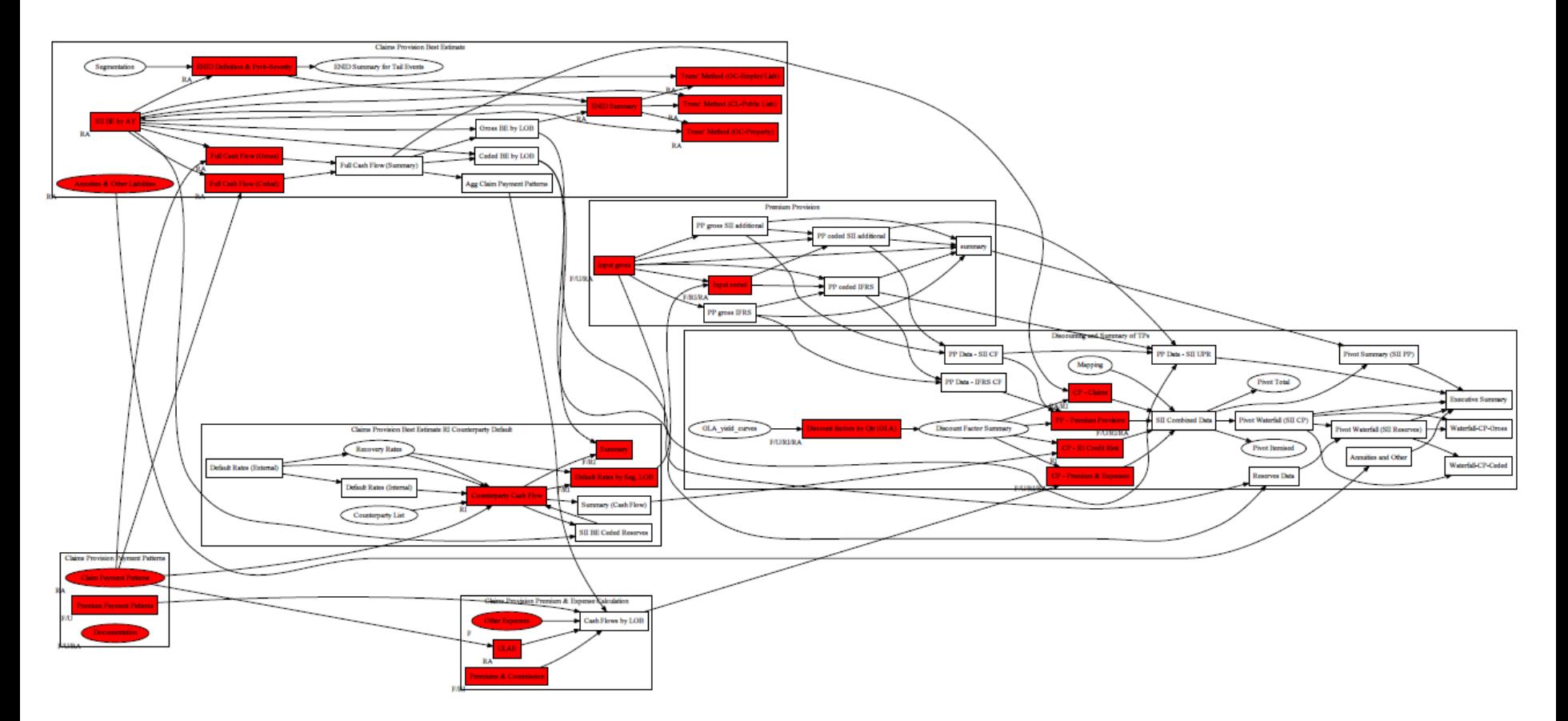

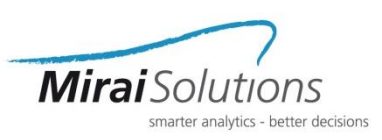

#### Example: payment pattern input

### Dim5: t (quarters)

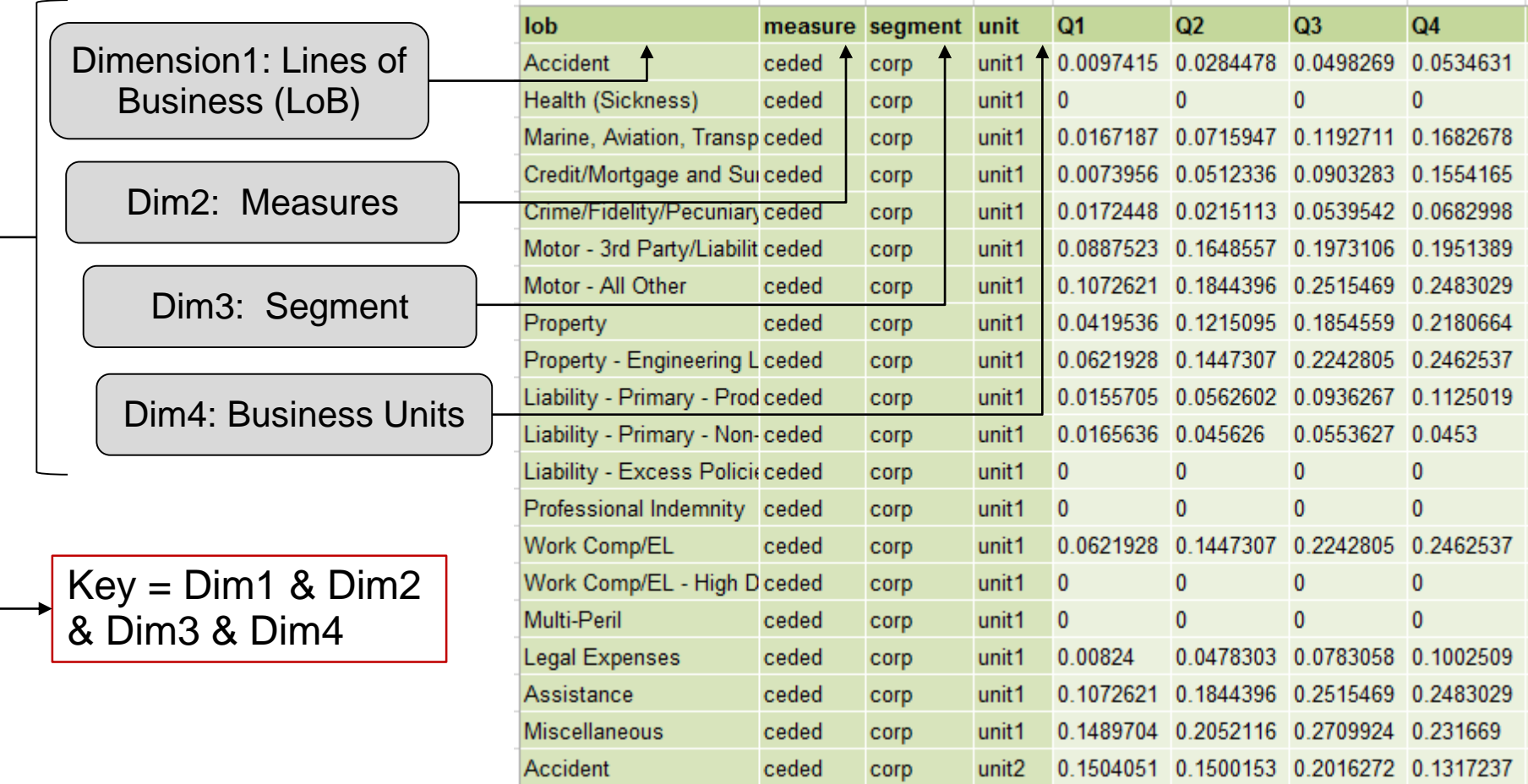

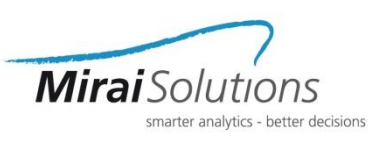

#### **TP package with new S3 pattern objects…**

@param keys \code{data.frame} providing the keys for the pattern. @param pmat \code{matrix} representing the actual pattern. Columns represent the quarterly or annual developments.

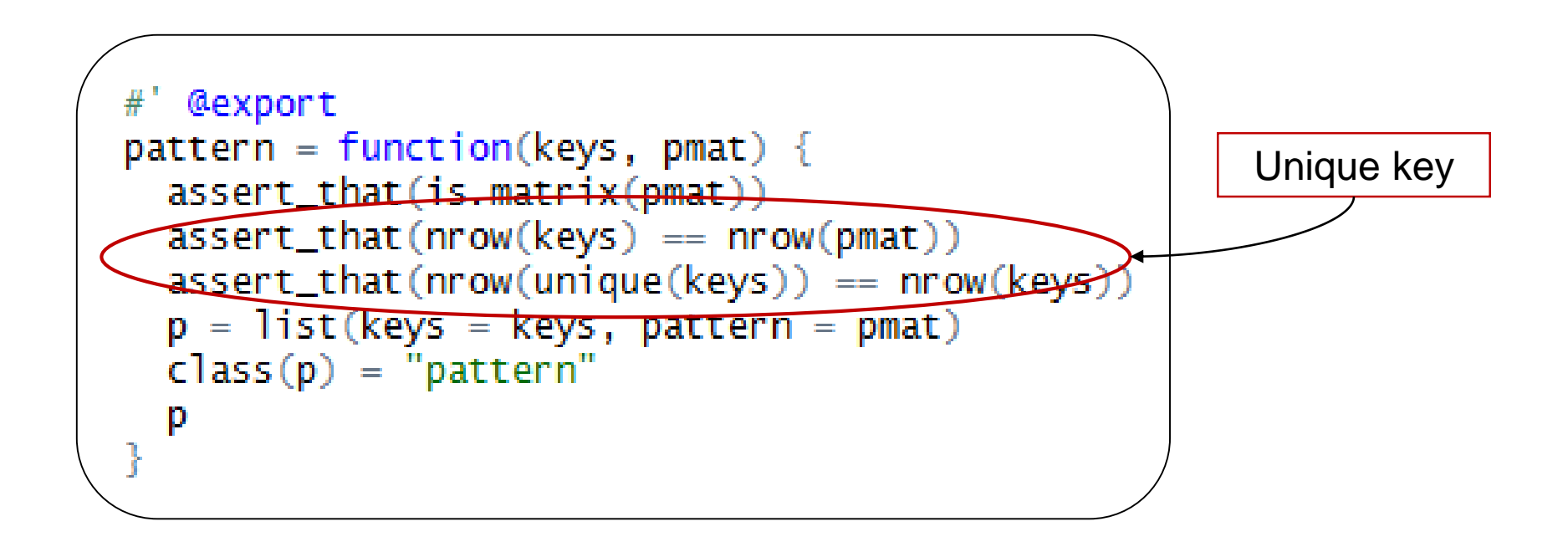

## Our Solution in R

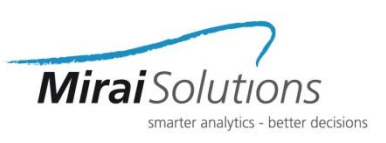

#### **…plus the corresponding S3 Group Generic Functions…**

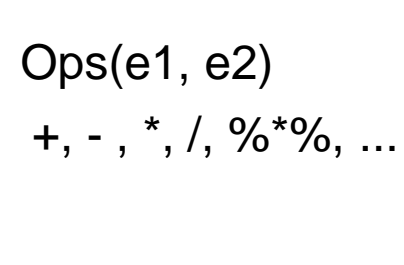

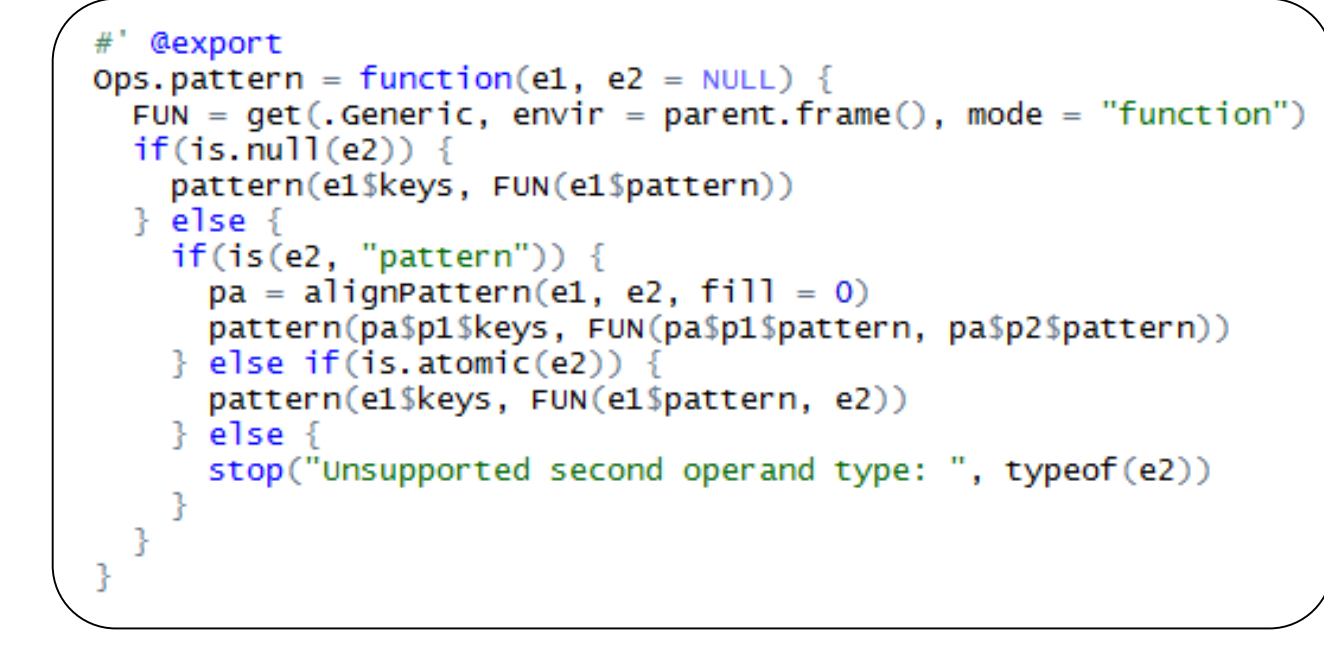

Math(x, \dots) cumsum, cumprod…

## Our Solution in R

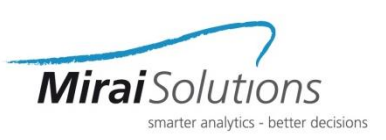

#### **…plus some other methods… …and of course functions**

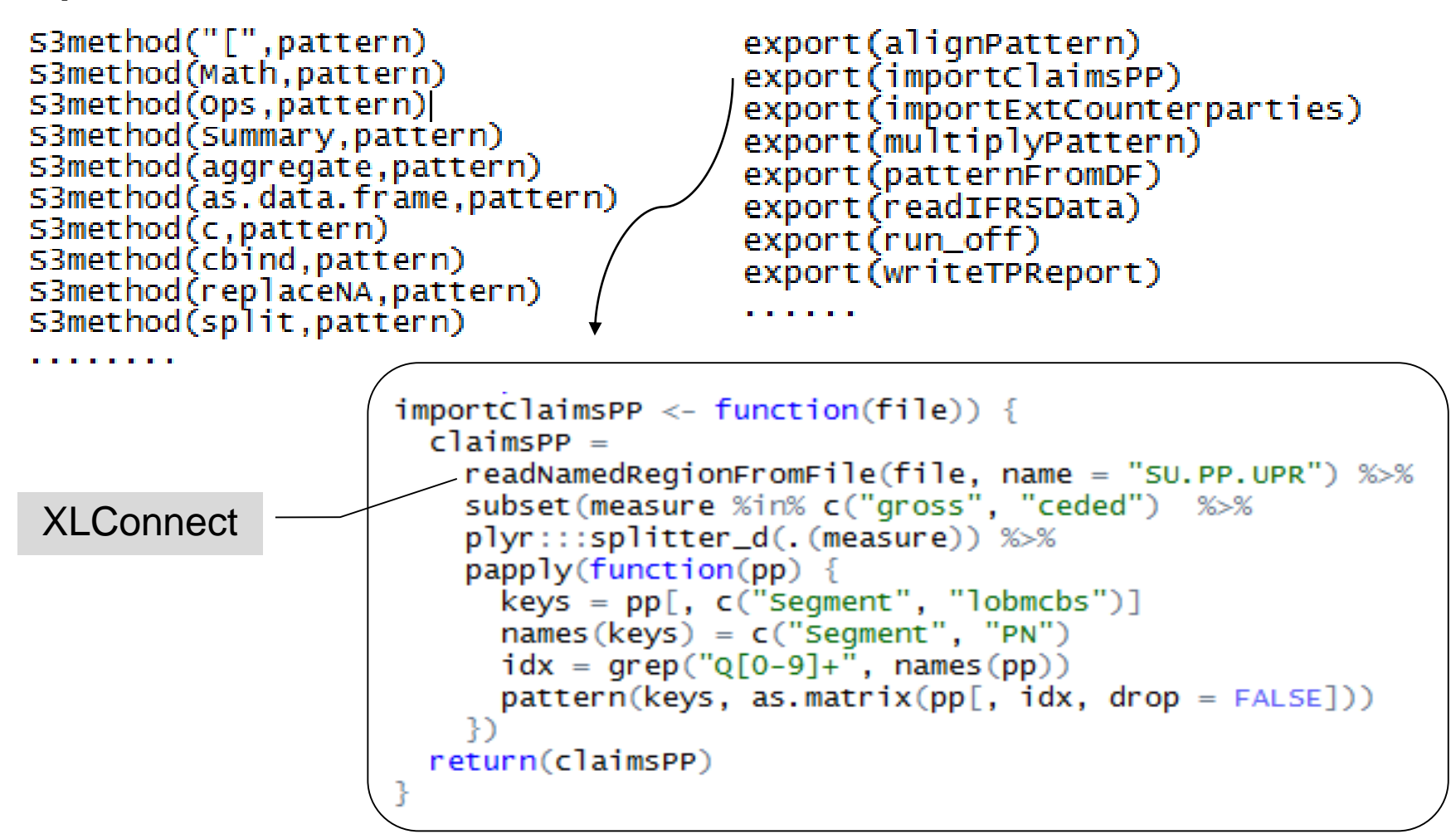

# Our Solution in R: Example

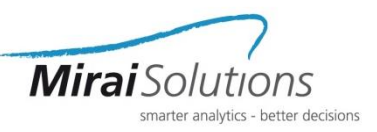

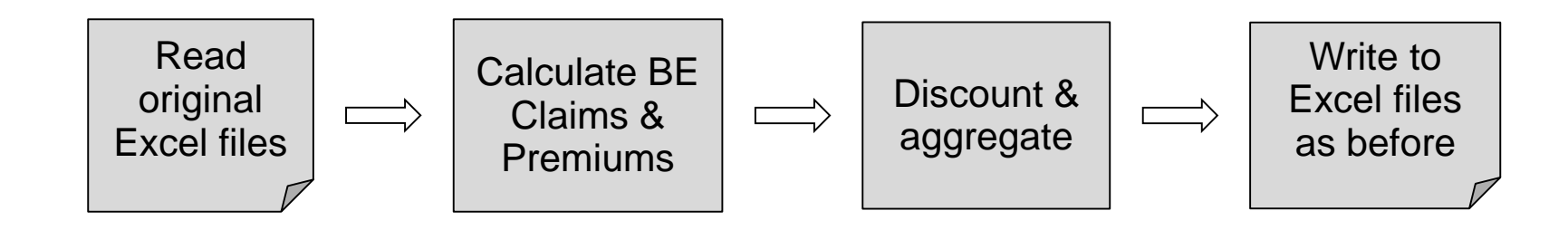

#### **Calculate Best Estimate (BE)**

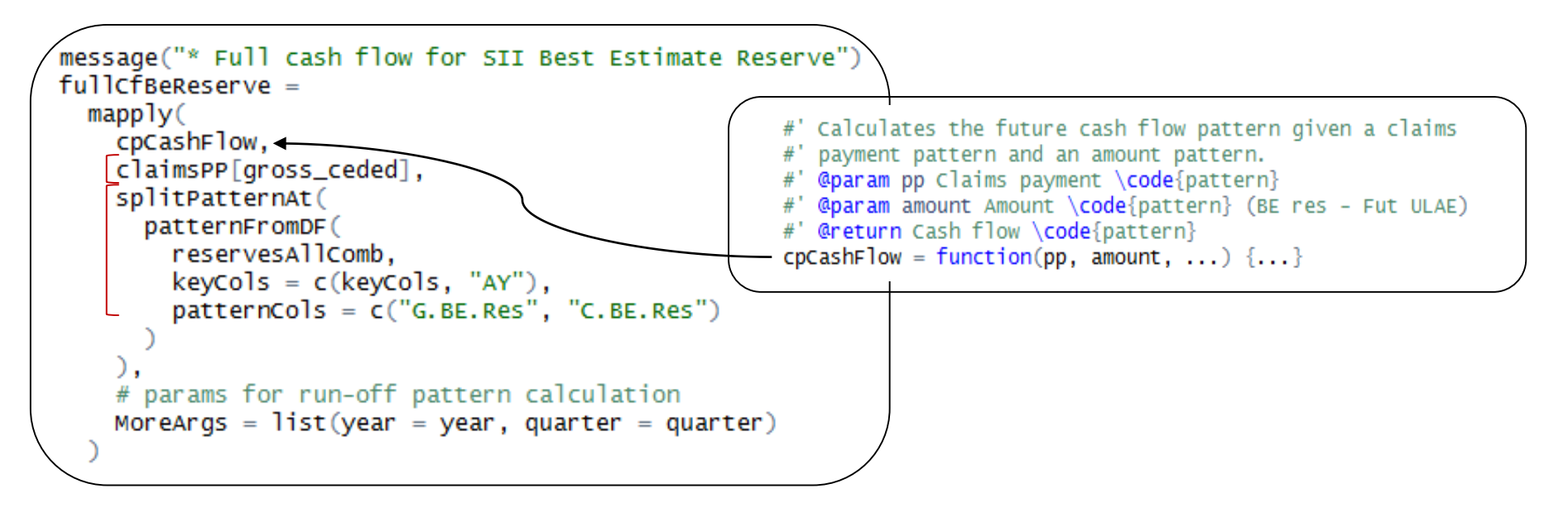

# Our Solution in R: Example

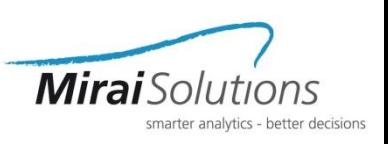

#### **Combine claims and premiums provisions discounting at the EIOPA rates per currency**

```
discountedCashFlow = papply(obj$UndiscountedCashFlow[[1]], function(p) {keys = child(objKeys, p$keys)# Relevant discount factors
 subDiscFact = discFact[discFact$curr %in% curr,]
 rownames(subDiscFact) = subDiscFact$curr
 idx = which(name(subbiscFact) == "curr")# Cash flow discounting
 disc = as.matrix(curBlend[, curr]) % % as.matrix(subDiscFact[curr,-idx])
 res \in p * pattern(\delta$keys, disc[, seq_len(ncol(p$pattern)), drop=F])
 res
Ð
discountedAmount = papply(discountedCashFlow, pRowSums)
```
#### **Aggregate and write out TP respecting**

- Same format/granularity as previous processes
- Adding additional reports (intermediate calculation results, aggregate summaries, variable dependencies)

## **Conclusions**

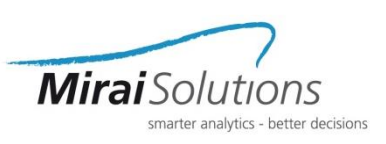

### **Project achievements**

- Accurate calculations (fixed several mistakes)
- Automated and centralized process that frees up resources in the local business units
- Data consistency, save time in audit processes
- Improved flexibility, allows Analysis of Change and other what-if scenarios

### **R contribution**

- Business process clarity, reduce (isolate) complexity
- Code readability, accessibility
- Respecting input and output formats already in place
- Exportable modules to be reused in other applications
- Reproducibility, testability (code versioning, unit testing!)